# **Conditional Validation - URL Construction**

**Important: To copy URLs you must use the plain text version.**

#### **Step 1: Create Service**

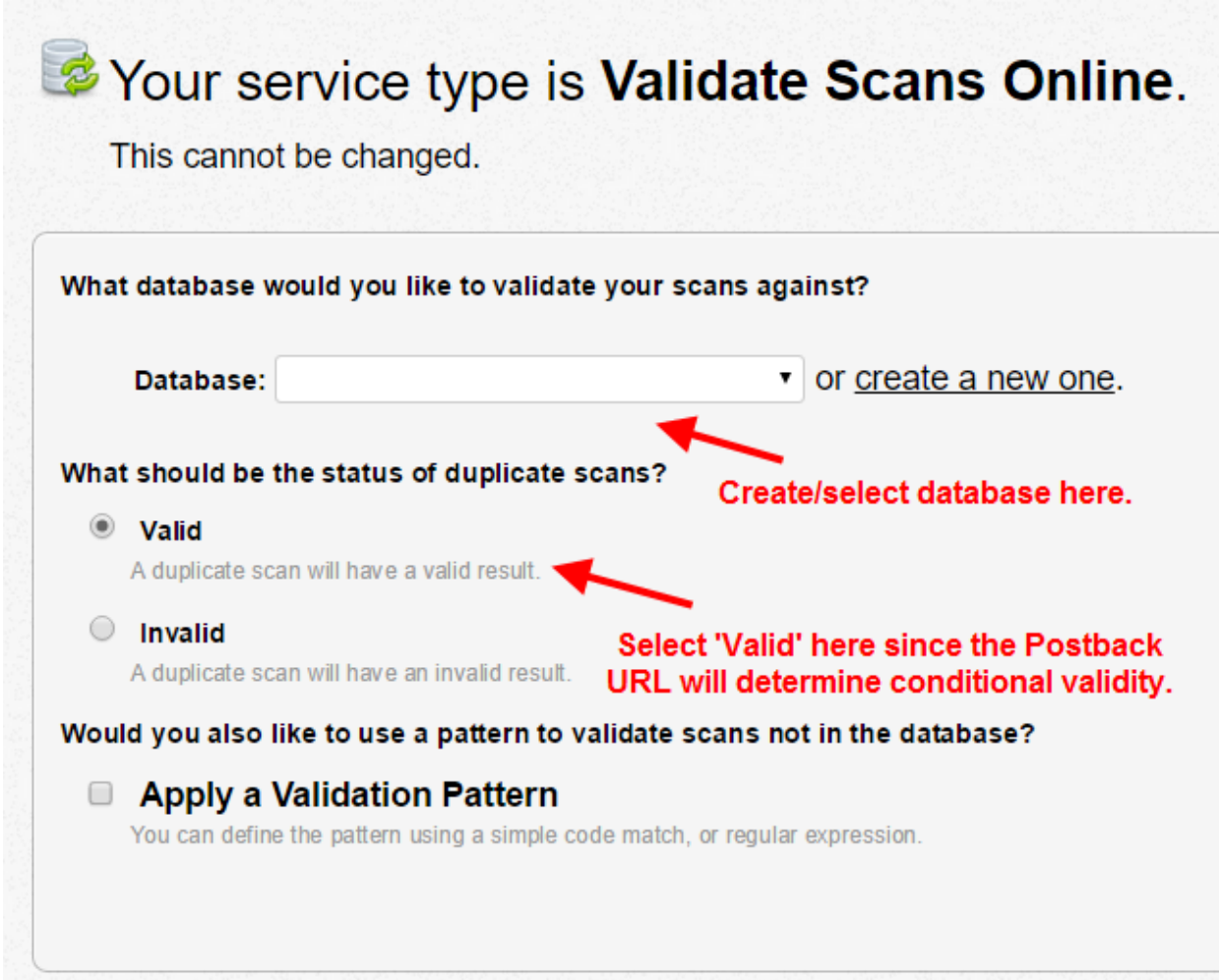

#### **Step 2 – Create a Postback URL**

*If you are not sure if the options below enable the conditions you need, let us know and we'll point you in the right direction. Email: [support@codereadr.com](mailto:support@codereadr.com).*

#### Miscellaneous:

Postback scans after they are received by the server.

- Postback each online scan made directly to the server.
- Postback each on-device scan uploaded to the server.
- Receiver Only **Communist Postback**

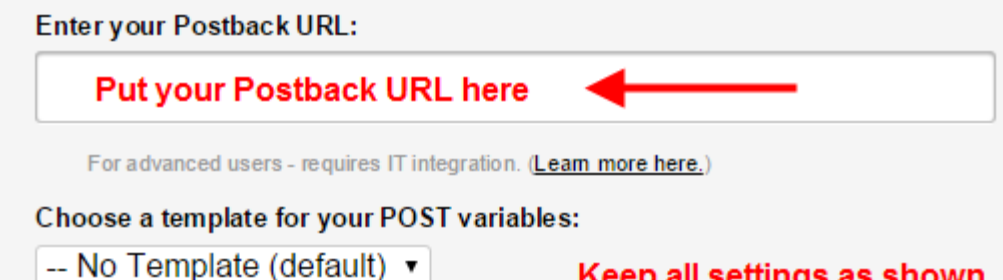

#### **Creating your URL: (See examples below to edit/copy)**

- API KEY (paid plans only)
	- o You can find your unique API key by visiting <https://secure.codereadr.com/account/api/key>

Once you have your unique API key, we can begin constructing the first part of our postback link.

https://api.codereadr.com/pb/duration-and-count/?api\_key=YOUR\_API\_KEY

After creating this part of your link, you can begin looking at your options.

#### **Conditions:**

- "scan\_min\_count"
- "scan\_max\_count"
- "first\_scan" (first scan starts count)
- "duration" (in minutes, unlimited)
- "scan\_max\_count\_user" (limit user separately from max\_count)
- "start\_date" (yyyy-mm-dd)
- "end\_date" (yyyy-mm-dd)
- "start\_time" (24-hr | hh:mm:ss)
- "end time" (24-hr  $|$  hh:mm:ss)
- "days\_window" (day1-day2 or day1,day2)
	- Options: mon, tue, wed, thu, fri, sat, sun

List: "day1,day3,day4,day6"

Range: "day1-day4"

In order to enable and set a certain condition, simply append it to the URL following this example:

&condition1=value1&condition2=value2&condition'x'=value'x'

#### **Conditions - Detail**

#### *●* **"scan\_min\_count"**

- $\circ$  The least number of scans allowed for each scan value to be valid. Set this value to 1 if you want the first scan to be valid. You must specify either a min or max count (or both).
- $\circ$  EX: If scan min value is set to 2, and the value "555" is scanned for the first time, it will be invalid. When "555" is scanned for the second time, it will be valid. (This example assumes there are no time constraints set in place)

#### *●* **"scan\_max\_count"**

- $\circ$  The number of scans allowed for each scan value to be valid. Set this value to 1 if you *only* want the first scan to be valid. You must specify either a min or max count (or both).
- $\circ$  EX: If scan max count is set to 2, and the value "555" is scanned for the first time, it will be valid. When "555" is scanned a second time, it will also be valid. On the third scan of "555", it will be invalid. [This example assumes there are no time constraints set in place.]
- *●* **"first\_scan"**
	- *o* The first scan becomes the starting time/date of any condition.
	- *o* EX: If scan\_max\_count is set to 2 and the duration is set to 1440 minutes (24 hours) and start date=first scan&start time=first scan then the first two scans of the value '555' will be valid but the third scan will be invalid.

### *●* **"duration"** *(minutes)*

- $\circ$  Duration is primarily used under the first scan condition. It can also be used when counting scans within a *rolling* window where it checks the number of minutes *back* from the current scan to verify the max or min count.
- *o* EX: If the duration is set to 60 (minutes) and the scan\_max\_count is set to 10, then only 10 scans will be valid during any 60-minute period.

#### *●* **"scan\_max\_count\_user"**

- o This will limit an app user to "x" scans in addition to the total scan max count.
- *o* EX: If the scan\_max\_count is set to 3 and the scan\_max\_count\_user is set to 1, then 3 scans total will be valid but each app-user can only scan once as valid. Subsequent scans by that app-user would be invalid and not counted toward the remaining 2 for scan max count.

# *●* **"start\_date"** *(yyyy-mm-dd)*

- $\circ$  If not set to first scan, the start date must be added to set the starting date for which scans will count. Any scan that happens after the starting date will be taken into account (assuming no start time is specified).
- $\circ$  EX: If the current date is 2015/08/15 and the start date is set to 2015/08/14, any scan that was made from 2015/08/14 will be taken into account.

# *●* **"end\_date"** *(yyyy-mm-dd)*

- o Any scan that occurs before the end date will be taken into account.
- $\circ$  The URL must include a first scan condition or start date condition otherwise the start date is automatically reset each day.

# *●* **"start\_time"** *(24-hr | hh:mm:ss)*

 $\circ$  If not set to first scan, the start time will work in conjunction with the start date to create a starting point at which scans will be taken into account. Any scan that happens after the start time and start\_date will be taken into account (*If no start\_date is provided, it will be automatically set to the current date*).

- $\circ$  EX: If the start date is set to 2015/08/15 and the start time is set to 14:05:00, any scan that occurred after 2015/08/15 at 14:05:00 will be taken into account.
- *●* **"end\_time"** *(24-hr | hh:mm:ss)*
	- o Any scan that occurs before this time will be taken into account (*If no end\_date is provided in conjunction with end\_time, it will be set to the current date*).
- **● "days\_window"**
	- $\circ$  Only scans that occur within a list of days or range of days will be taken into account. The chosen days and range repeat every week. The scan max count or scan min count apply to specific days when using a list (with the comma) but apply to the entire window of days when using a range (using the dash).
	- $\circ$  EX: A scan max count of 2 set for the range Mon-Fri will allow a value to be scanned no more than twice during that period each week.
- *● "***timezone***"*
	- o The default timezone is our server's timezone (Eastern time, Boston USA). For conditions including dates and times, you need to set your time zone. The timezone names can be found [here](http://php.net/manual/en/timezones.php) and are appended to the URL as follows: &timezone=America%2FLos\_Angeles (you need the %2F separator as indicated).

#### **Example URLs**

---

This URL gives a minimum scan count of 1 and a maximum scan count of 2, with no time constraints. This means that the first scan of a given value X will be valid, and the second scan of X will be valid, but the third scan on will be invalid because the scan max count is set to 2.

● https://api.codereadr.com/pb/duration-and-count/?**api\_key**=YOUR\_API\_KE Y&**scan\_min\_count**=1&**scan\_max\_count**=2

This URL has a maximum scan value of 2, with no set minimum value. This is just to demonstrate that it is OK to give only a scan\_max\_value without a scan min value.

● https://api.codereadr.com/pb/duration-and-count/?**api\_key**=YOUR\_API\_KE Y&**scan\_max\_count**=2

---

This URL has a maximum scan value of 2 with a minimum scan value of 1. This URL also has a duration set at 60 minutes. This means that each scan value is only valid twice for every 60 minutes. See the documentation above for further explanation.

● https://api.codereadr.com/pb/duration-and-count/?**api\_key**=YOUR\_API\_KE Y&**scan\_min\_count**=1&**scan\_max\_count**=2&**duration**=60

---

This URL has a maximum scan value of 2 with a minimum scan value of 1. This URL also has a start time of 13:17:00. This means that any scan before 13:17:00 on the day of the scan (scan date is set automatically to the current day since no scan date was provided) will be taken into account.

● https://api.codereadr.com/pb/duration-and-count/?**api\_key**=YOUR\_API\_KE Y&**scan\_min\_count**=1&**scan\_max\_count**=2&**start\_time**=13:17:00

---

This URL has a maximum scan value of 2 and a minimum scan value of 1. This URL also has a duration AND a start time. The duration is 100 and the start time is 13:26:00. In this case, since duration takes priority over start\_time, if 13:26:00 is less than 100 minutes before the time of the scan, the start\_time will be adjusted to match the duration instead of the supplied start\_time.

● https://api.codereadr.com/pb/duration-and-count/?**api\_key**=YOUR\_API\_KE Y&**scan\_min\_count**=1&**scan\_max\_count**=2&**duration**=100&**start\_time**=13: 26:00

---

This URL shows the start date working in conjunction with the start time. When the start time is provided without the start date, the start date is set to the current date of the scan.

*● https://api.codereadr.com/pb/duration-and-count/?api\_key=YOUR\_API\_KE Y&scan\_min\_count=1&scan\_max\_count=2&start\_date=2015-08-15&start\_ time=13:40:00*

This URL shows the start date working with start time, but the duration is also supplied. Since duration takes priority over start date and start time, both values will automatically be adjusted to match the duration.

*● https://api.codereadr.com/pb/duration-and-count/?api\_key=YOUR\_API\_KE Y&scan\_min\_count=1&scan\_max\_count=2&duration=1440&start\_date=2 015-08-18&start\_time=13:40:00*

This URL shows the use of a days\_window being from Monday to Friday. This means scans can only take place between Monday and Friday. The maximum scan count is two meaning you can only make 2 scans at most between the days of Monday and Friday.

● *https://api.codereadr.com/pb/duration-and-count/?api\_key=YOUR\_API\_KE Y&scan\_max\_count=2&days\_window=mon-fri*

This URL shows the use of a day window with a list of specific days. In this case, scans can only be made at most 2 times during each of the following days: Monday, Wednesday, and Friday.

● *https://api.codereadr.com/pb/duration-and-count/?api\_key=YOUR\_API\_KE Y&scan\_max\_count=2&days\_window=mon,wed,fri*

# **Validation Override**

Your conditional validation will apply to all database values associated with a specific service. Although different services can have different conditions, you might have cases where the conditions need to be different within a single service.

To override the primary conditional validation you can add simple, structured text in your validation database's response text (column 2). You can manually add that on the Databases page for testing but typically you would import your CSV file with the structure included in the response text (column 2) where necessary.

Format: *<dcpb>condition=NEW\_CONDITION</dcpb>*

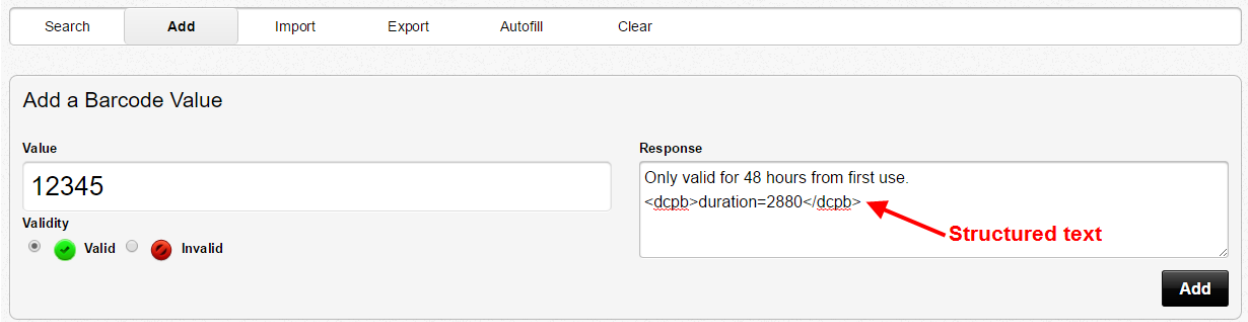

For example, let's say most of your tickets are valid for 24 hours but some need to be valid for 48 hours. You can set up the service conditioned for 24-hour validation from the first scan with duration=1440 (minutes). To override that condition to allow some tickets to be valid for 48 hours, insert this structured text in the response for each 48-hour ticket: *<dcpb>duration=2880</dcpb>*.

You can have as many different overrides as you need but they must be the same condition type, i.e. duration to override duration, etc.